**Author:** Konstantine Ujmajuridze, Software Engineering (masters), ICS, University of Tartu **Supervisor:** German Bidzilja

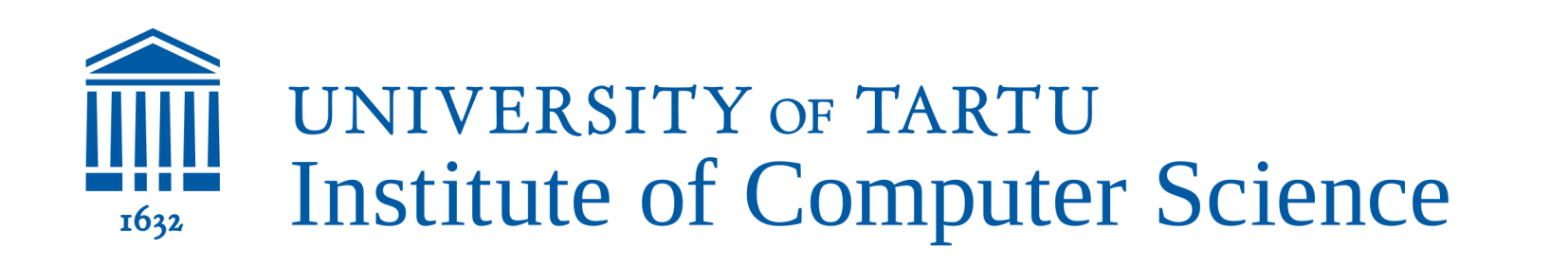

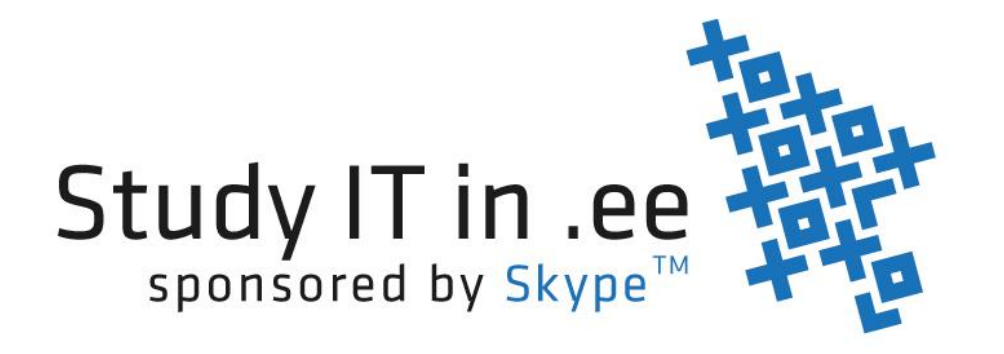

# **PricingApp**

## Reducing your shopping costs

#### **Project description**

**PricingApp is a codename for a project that enables people to share pricing information.** Users are able to compare prices of products which prices are not available on the internet, like groceries. Some users can input prices of products in different shops. Others can use that information to compare prices of products they are interested in. PricingApp will calculate the cheapest shopping list for the user based on user preferences.

We will define business model of PricingApp on the way. We will try a premium account model as a first option. Premium users will pay for extra features or more usage of the features. For example: free user could compose up to 5 shopping lists. Premium users could have more or unlimited amount.

#### **Business model**

#### \* View prices of products in a shop <sup>《</sup> 11 70% 【 21:05 **PriceApp** Comarket  $\blacktriangleright$  All products Merevaik (tavaline) 200g 1.39€ Comarket Inserted by User13 on 2016, 26 Jan, 05:50 PM Martini Asti 0,75 8.49€ Comarket Inserted by User13 on 2016, 25 Jan, 08:27 PM Estover Hiirte juust (viilutatud) 500g<br>Comarket 3.41€ nserted by User13 on 2016, 25 Jan, 08:25 PM Tere piim 1l kilepakis  $0.52<sup>ε</sup>$ Comarket Inserted by User13 on 2016, 25 Jan, 08:24 PM

#### **PricingApp prototype**

PricingApp v 0.1 is a first release of the concept as a prototype. It has main and simple functionalities to test the idea. The list of shops and products is limited and fixed. First users are able to ask to add some product to the list. App developer will add it to the database. Product list will include 20-30 items in the prototype (versions 0.x).

#### **PricingApp prototype features:**

#### \* Insert price of a product in a shop

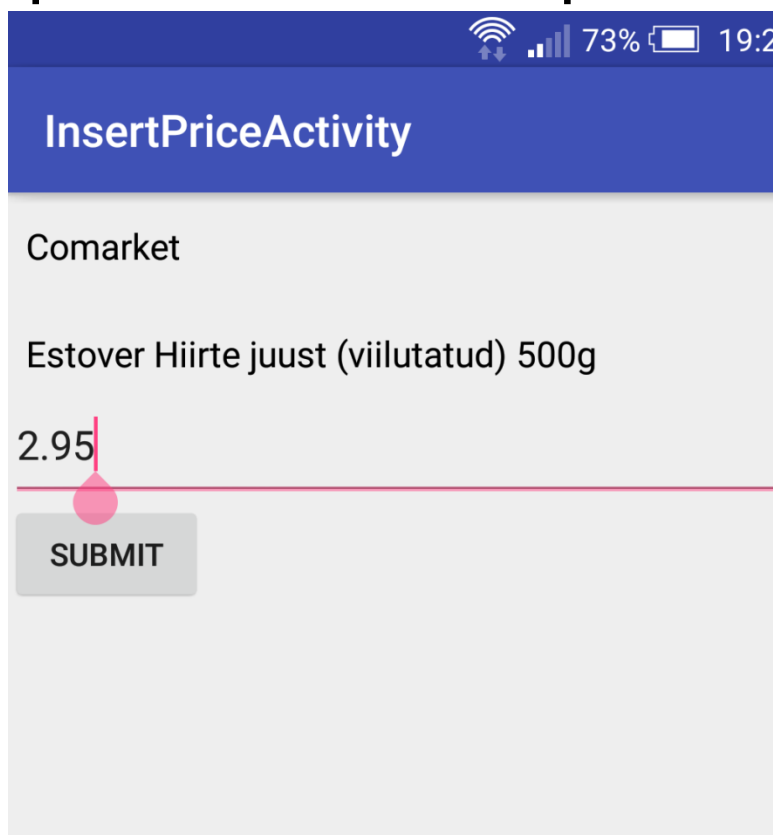

#### \* View cheapest price of a product

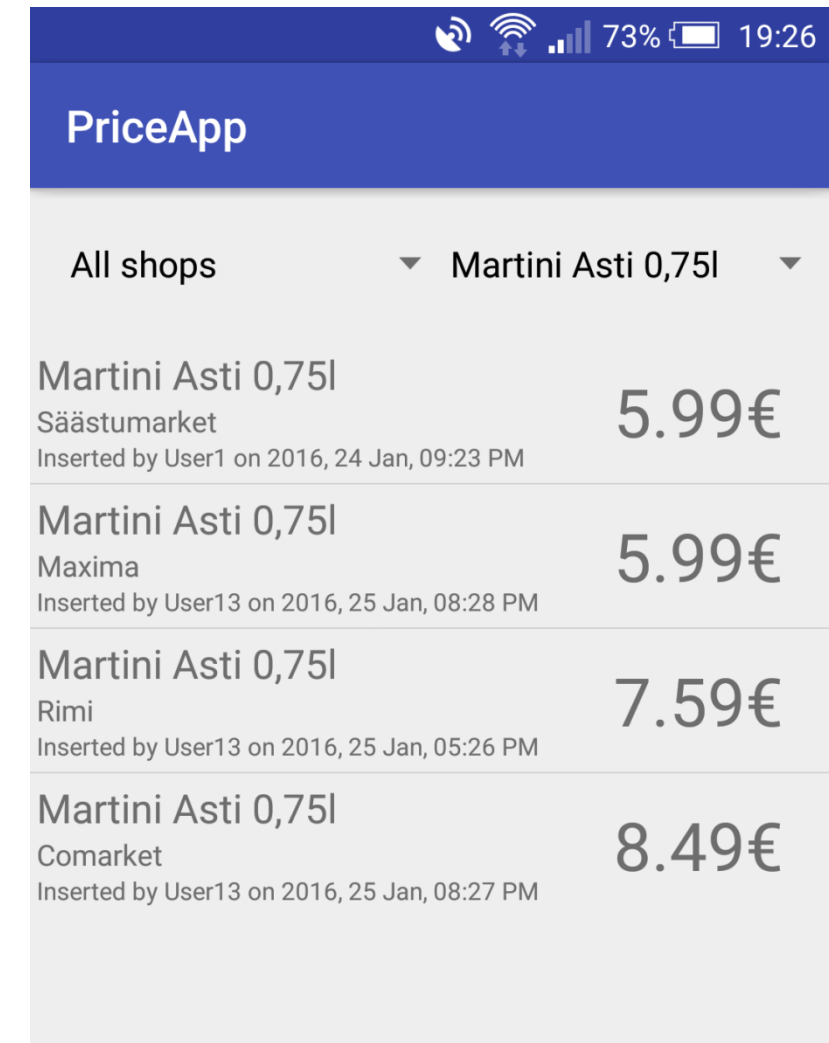

### \* View all inputs on main page

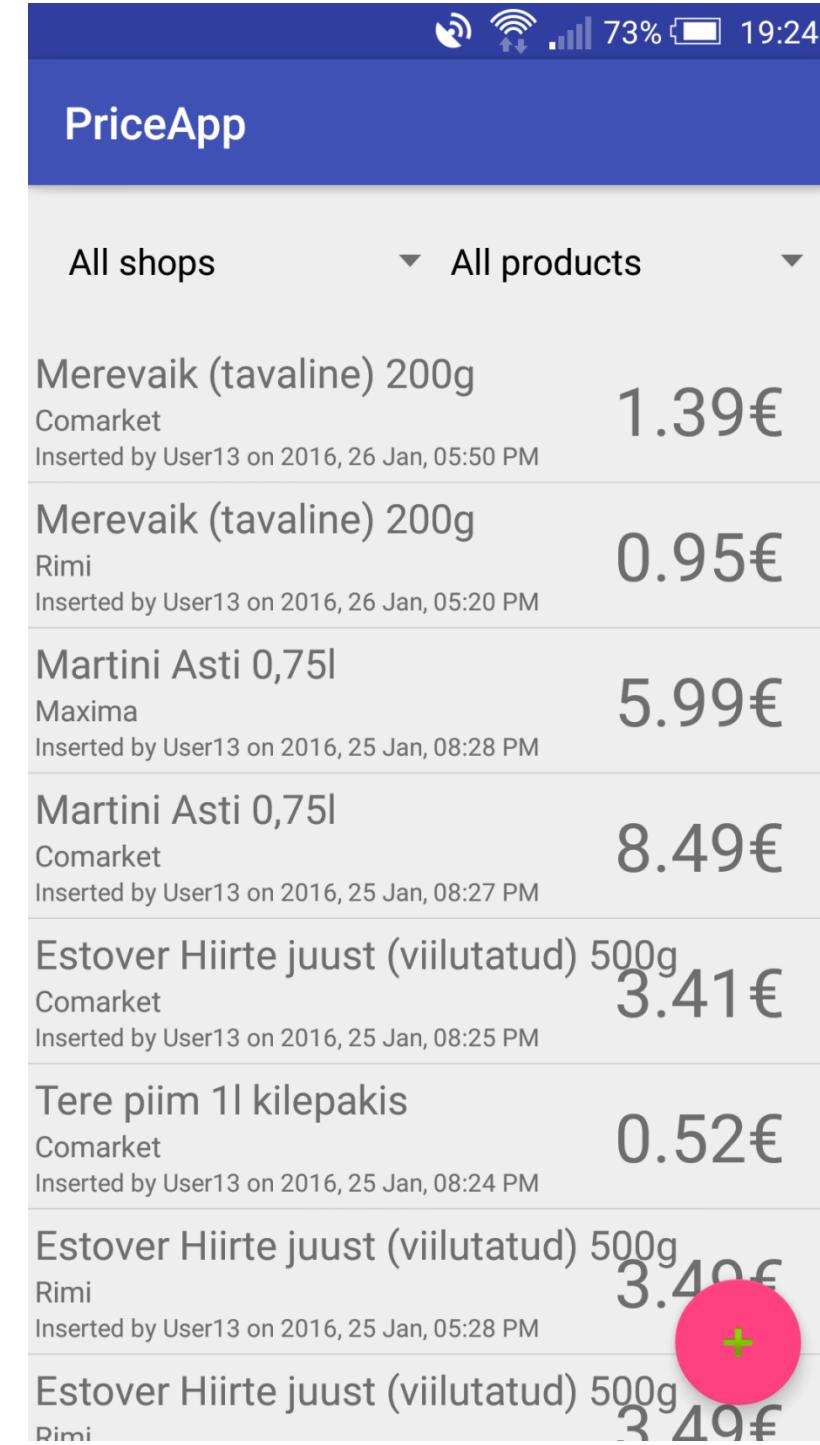

#### **PricingApp technical background**

PricingApp prototype is a native Android application. App uses DynamoDB in the background for storing data.

#### **PricingApp team**

Konstantine Ujmajuridze developed PricingApp as an extracurricular activity. He is a student of University of Tartu in the Institute of Computer Science. Initial concept of the PricingApp is from German Bidzilja. German is an experienced project manager in an ITcompany Fortumo.

**PricingApp materials** (including apk):<http://tinyurl.com/pricingapp-materials>